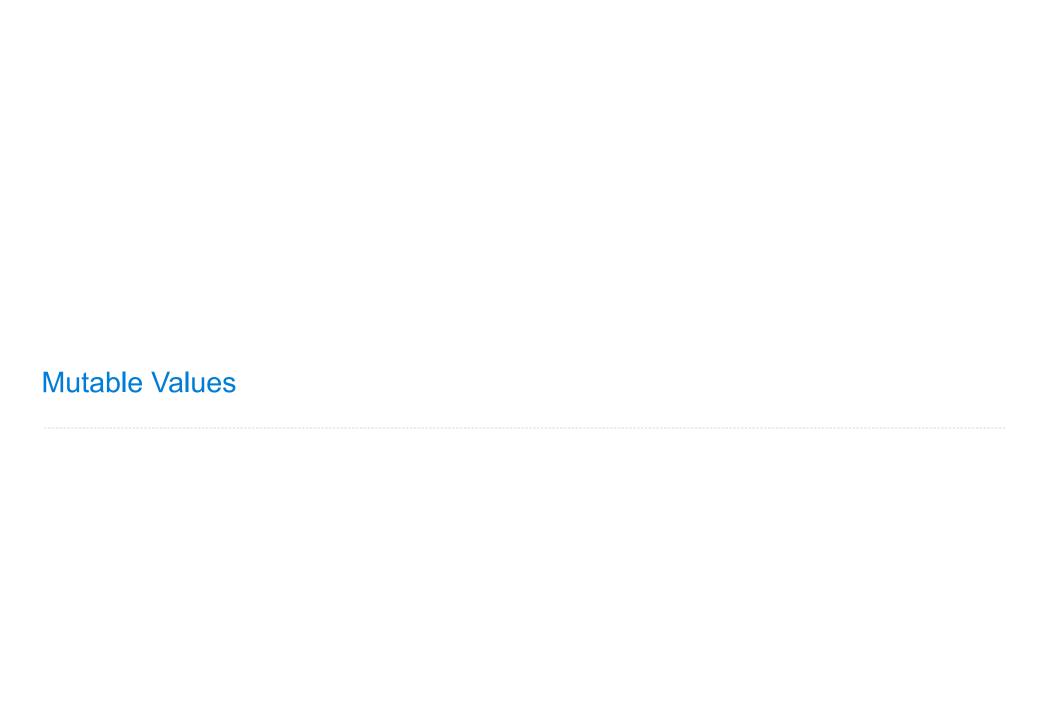

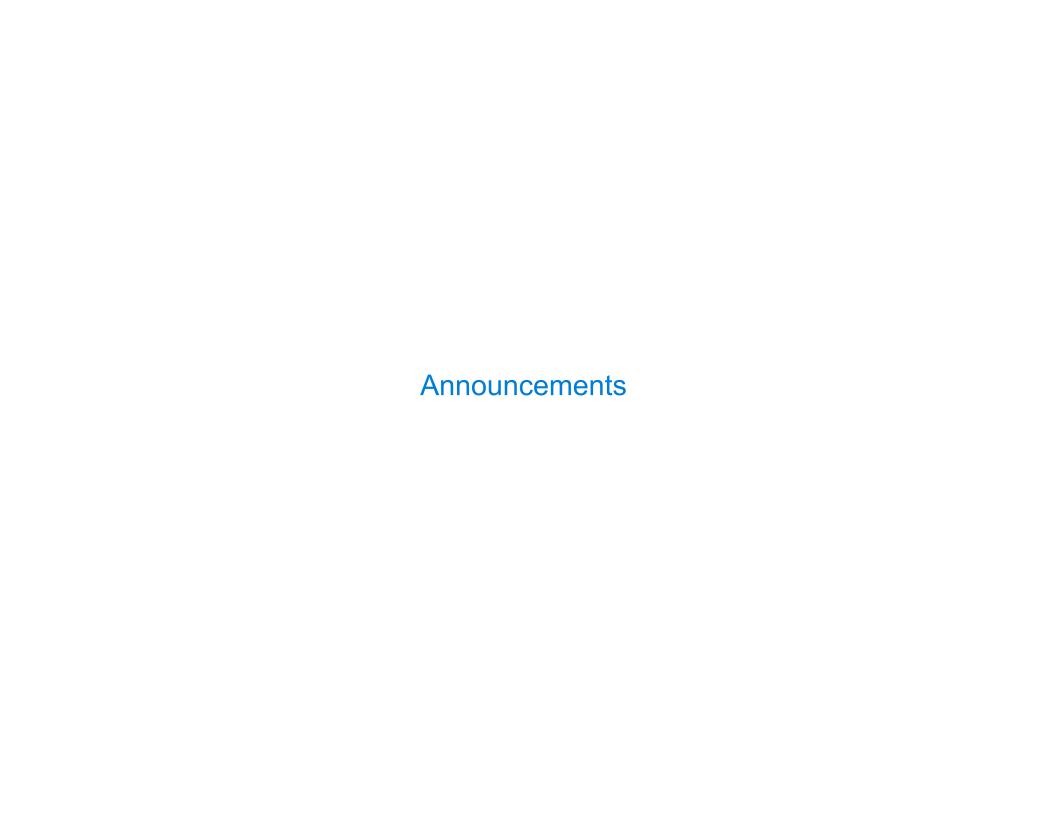

# **Objects**

### **Objects**

- Objects represent information
- They consist of data and behavior, bundled together to create abstractions
- Objects can represent things, but also properties, interactions, & processes
- A type of object is called a class; classes are first-class values in Python
- Object-oriented programming:
  - A metaphor for organizing large programs
  - Special syntax that can improve the composition of programs
- In Python, every value is an object
  - All objects have attributes
  - A lot of data manipulation happens through object methods
  - Functions do one thing; objects do many related things

**Example: Strings** 

# Representing Strings: the ASCII Standard

#### American Standard Code for Information Interchange

|       |          |    |     |     | "Be | ell" | (\a | )   | SCI | Coo            | de Cl | hart |     | 11  | Line | fee            | ed" | (\n)  |
|-------|----------|----|-----|-----|-----|------|-----|-----|-----|----------------|-------|------|-----|-----|------|----------------|-----|-------|
|       |          | ١  | 0   | 1   | 2   | 3    | 4   | 5   | 6   | <sub>1</sub> 7 | 8     | 9    | L A | В   | C    | <sub>L</sub> D | E   | ı F ı |
| 0 0 0 | Ţ        | 0  | NUL | SOH | STX | ETX  | EOT | ENQ | ACK | BEL            | BS    | HT   | LF  | VT  | FF   | CR             | S0  | SI    |
| 0 0 1 | ts       | 1  | DLE | DC1 | DC2 | DC3  | DC4 | NAK | SYN | ЕТВ            | CAN   | EM   | SUB | ESC | FS   | GS             | RS  | US    |
| 0 1 0 | bi       | 2  |     | į.  |     | #    | \$  | %   | &   | 1              | (     | )    | *   | +   | ,    | -              | •   | /     |
| 0 1 1 | Μ        | 3  | 0   | 1   | 2   | 3    | 4   | 5   | 6   | 7              | 8     | 9    |     | ;   | <    | =              | ^   | ?     |
| 1 0 0 |          | 4  | @   | Α   | В   | С    | D   | Е   | F   | G              | Н     | I    | J   | K   | L    | М              | N   | 0     |
| 1 0 1 | rows     | 5  | Р   | Q   | R   | S    | T   | U   | ٧   | W              | Х     | Υ    | Z   | [   | \    | ]              | ^   | _     |
| 1 1 0 |          | 6  | `   | а   | ь   | U    | d   | е   | f   | g              | h     | i    | j   | k   | ι    | m              | n   | 0     |
| 1 1 1 | $\infty$ | 7] | р   | q   | r   | s    | t   | u   | V   | W              | Х     | у    | Z   | {   |      | }              | l   | DEL   |

16 columns: 4 bits

- Layout was chosen to support sorting by character code
- Rows indexed 2-5 are a useful 6-bit (64 element) subset
- Control characters were designed for transmission

# Representing Strings: the Unicode Standard

- 137,994 characters in Unicode 12.1
- 150 scripts (organized)
- Enumeration of character properties, such as case
- Supports bidirectional display order
- A canonical name for every character

LATIN CAPITAL LETTER A

DIE FACE-6

EIGHTH NOTE

| <b>警</b> | 聲    | 聳    | 题 8074 | 聵                                     | 8076               | 職               | 鴉                                      |
|----------|------|------|--------|---------------------------------------|--------------------|-----------------|----------------------------------------|
| 健        | 腲    | 腳    | 腴      | 服                                     | 腶                  | 腷               | 腸                                      |
| 製        | 8172 | #色   | #色     | ************************************* | 8176<br>豊 <b>佐</b> | 8177<br><u></u> | 8178<br><u></u>                        |
| 整71      | 8272 | 8273 | 装      | 恕                                     |                    | 荷               | ************************************** |
| 刻71      | 慕    | 威    |        | 8375                                  | 8376               | 8377            | 8378                                   |

http://ian-albert.com/unicode\_chart/unichart-chinese.jpg

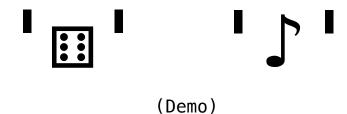

- 1

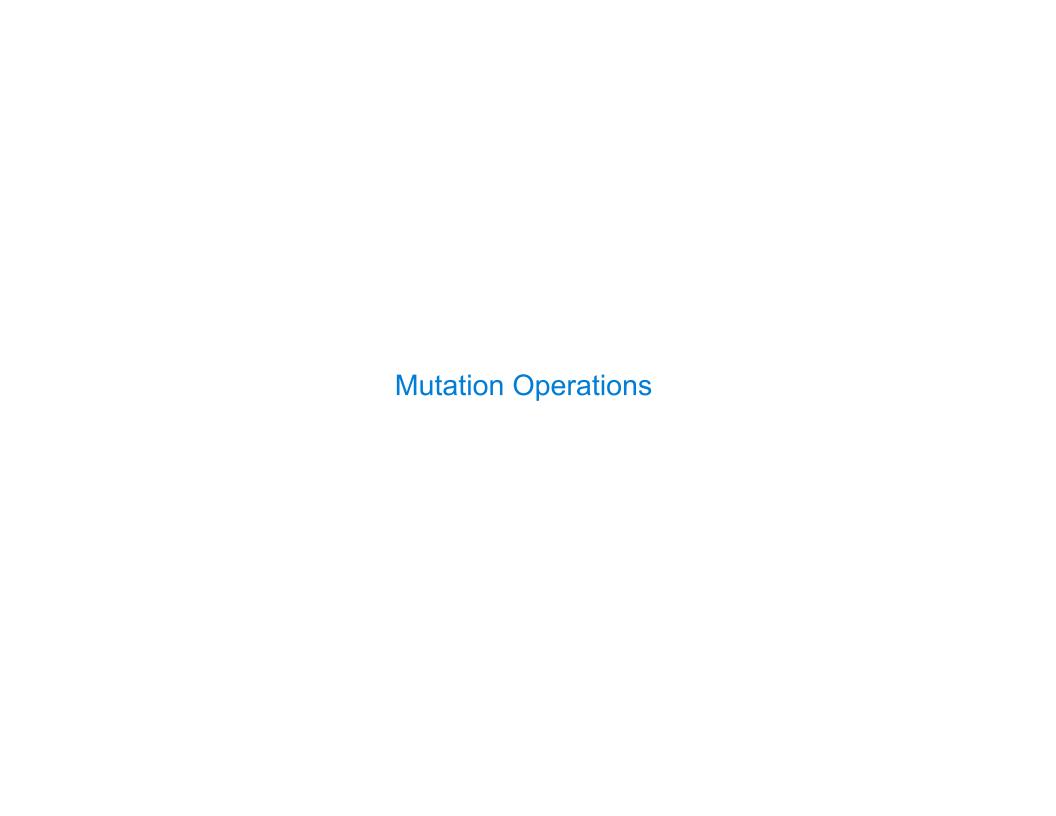

# Some Objects Can Change

#### [Demo]

First example in the course of an object changing state

The same object can change in value throughout the course of computation

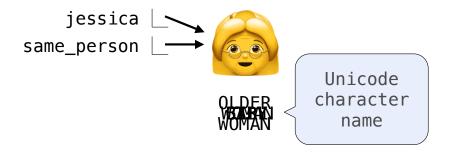

All names that refer to the same object are affected by a mutation Only objects of *mutable* types can change: lists & dictionaries

{Demo}

## Mutation Can Happen Within a Function Call

A function can change the value of any object in its scope

```
>>> four = [1, 2, 3, 4]
>>> len(four)
4
>>> mystery(four)
>>> len(four)
2

def mystery(s): or def mystery(s):
s.pop()
s.pop()
s.pop()

**Sopop()
**Sopop()
**Sopop()
**Sopop()
**Sopop()
**Sopop()
**Sopop()
**Sopop()
**Sopop()
**Sopop()
**Sopop()
**Sopop()
**Sopop()
**Sopop()
**Sopop()
**Sopop()
**Sopop()
**Sopop()
**Sopop()
**Sopop()
**Sopop()
**Sopop()
**Sopop()
**Sopop()
**Sopop()
**Sopop()
**Sopop()
**Sopop()
**Sopop()
**Sopop()
**Sopop()
**Sopop()
**Sopop()
**Sopop()
**Sopop()
**Sopop()
**Sopop()
**Sopop()
**Sopop()
**Sopop()
**Sopop()
**Sopop()
**Sopop()
**Sopop()
**Sopop()
**Sopop()
**Sopop()
**Sopop()
**Sopop()
**Sopop()
**Sopop()
**Sopop()
**Sopop()
**Sopop()
**Sopop()
**Sopop()
**Sopop()
**Sopop()
**Sopop()
**Sopop()
**Sopop()
**Sopop()
**Sopop()
**Sopop()
**Sopop()
**Sopop()
**Sopop()
**Sopop()
**Sopop()
**Sopop()
**Sopop()
**Sopop()
**Sopop()
**Sopop()
**Sopop()
**Sopop()
**Sopop()
**Sopop()
**Sopop()
**Sopop()
**Sopop()
**Sopop()
**Sopop()
**Sopop()
**Sopop()
**Sopop()
**Sopop()
**Sopop()
**Sopop()
**Sopop()
**Sopop()
**Sopop()
**Sopop()
**Sopop()
**Sopop()
**Sopop()
**Sopop()
**Sopop()
**Sopop()
**Sopop()
**Sopop()
**Sopop()
**Sopop()
**Sopop()
**Sopop()
**Sopop()
**Sopop()
**Sopop()
**Sopop()
**Sopop()
**Sopop()
**Sopop()
**Sopop()
**Sopop()
**Sopop()
**Sopop()
**Sopop()
**Sopop()
**Sopop()
**Sopop()
**Sopop()
**Sopop()
**Sopop()
**Sopop()
**Sopop()
**Sopop()
**Sopop()
**Sopop()
**Sopop()
**Sopop()
**Sopop()
**Sopop()
**Sopop()
**Sopop()
**Sopop()
**Sopop()
**Sopop()
**Sopop()
**Sopop()
**Sopop()
**Sopop()
**Sopop()
**Sopop()
**Sopop()
**Sopop()
**Sopop()
**Sopop()
**Sopop()
**Sopop()
**Sopop()
**Sopop()
**Sopop()
**Sopop()
**Sopop()
**Sopop()
**Sopop()
**Sopop()
**Sopop()
**Sopop()
**Sopop()
**Sopop()
**Sopop()
**Sopop()
**Sopop()
**Sopop()
**Sopop()
**Sopop()
**Sopop()
**Sopop()
**Sopop()
**Sopop()
**Sopop()
**Sopop()
**Sopop()
**Sopop()
**Sopop()
**Sopop()
**Sopop()
**Sopop()
**Sopop()
**Sopop()
**Sopop()
**Sopop()
**Sopop()
**Sopop()
**Sopop()
**Sopop()
**Sopop()
**Sopop()
**Sopop()
**Sopo
```

+--0

# Tuples

### Tuples are Immutable Sequences

Immutable values are protected from mutation

```
>>> turtle = (1, 2, 3)
>>> ooze()
>>> turtle
(1, 2, 3)

Next lecture: ooze can
change turtle's binding

>>> turtle
(1, 2, 3)

| Next lecture: ooze can
change turtle's binding
| 'Anything could be inside!']
```

The value of an expression can change because of changes in names or objects

```
Name change:

>>> x = 2
>>> x + x
4
>>> x = [1, 2]
>>> x + x
[1, 2, 1, 2]
>>> x.append(3)
>>> x + x
[1, 2, 3, 1, 2, 3]
```

An immutable sequence may still change if it contains a mutable value as an element

```
>>> s = ([1, 2], 3)
>>> s[0] = 4
ERROR
>>> s[0][0] = 4
>>> s[0][0] = 4
```

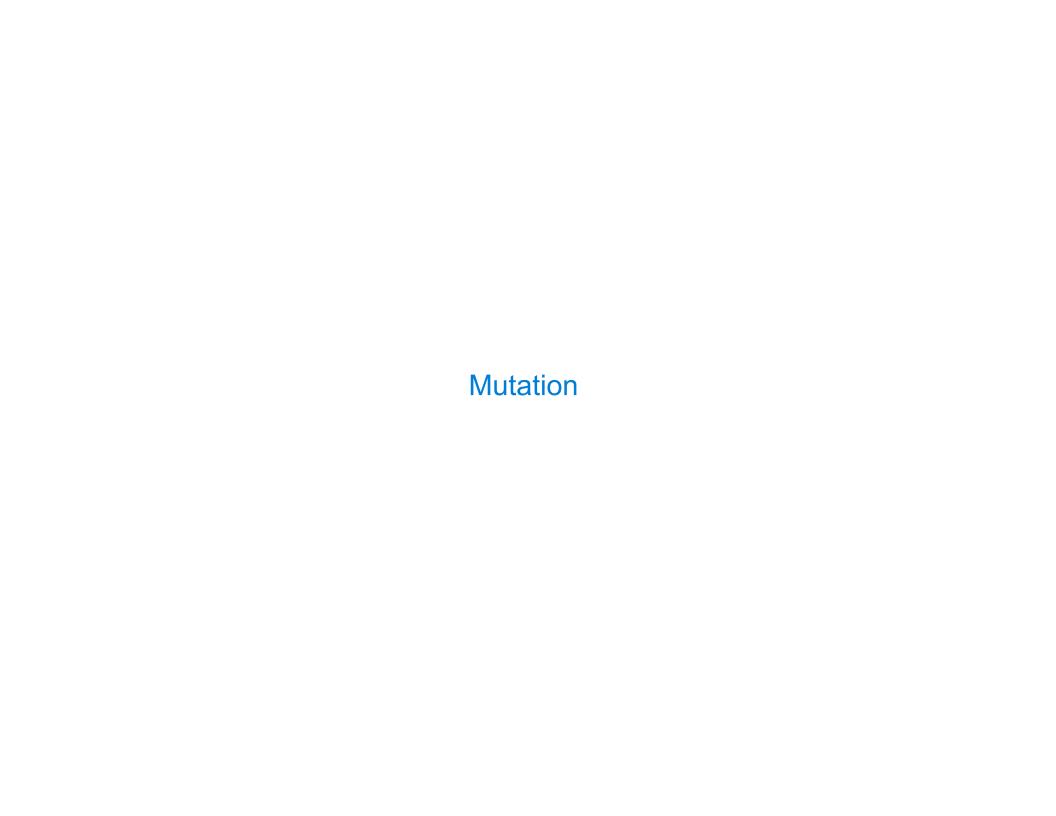

### Sameness and Change

- · As long as we never modify objects, a compound object is just the totality of its pieces
- A rational number is just its numerator and denominator
- This view is no longer valid in the presence of change
- A compound data object has an "identity" in addition to the pieces of which it is composed
- A list is still "the same" list even if we change its contents
- ·Conversely, we could have two lists that happen to have the same contents, but are different

```
>>> a = [10]
                                    >>> a = [10]
                                    >>> b = [10]
>>> b = a
>>> a == b
                                    >>> a == b
                                    True
True
>>> a_append(20)
                                    >>> b_append(20)
>>> a
                                     >>> a
[10, 20]
                                     [10]
>>> h
                                     >>> h
[10, 20]
                                    [10, 20]
>>> a == b
                                    >>> a == b
                                     False
True
```

# **Identity Operators**

#### **Identity**

evaluates to True if both <exp0> and <exp1> evaluate to the same object

#### **Equality**

evaluates to True if both <exp0> and <exp1> evaluate to equal values

Identical objects are always equal values

# Mutable Default Arguments are Dangerous

A default argument value is part of a function value, not generated by a call

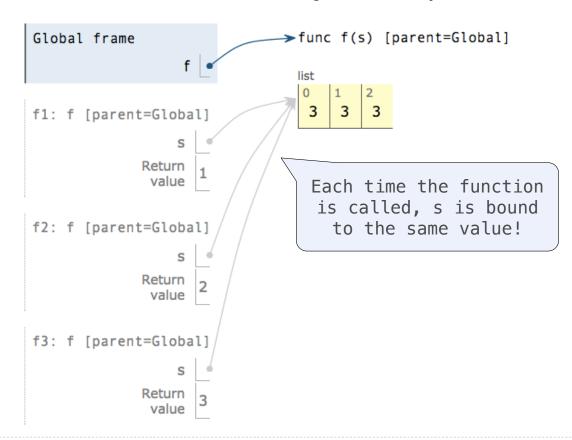

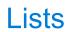

## Assume that before each example below we execute:

| Operation                                                                       | Example                                             | Result                                                                                                    |
|---------------------------------------------------------------------------------|-----------------------------------------------------|----------------------------------------------------------------------------------------------------|
| <pre>append adds one element to a list</pre>                                    | s.append(t)<br>t = 0                                | $s \rightarrow [2, 3, [5, 6]]$<br>$t \rightarrow 0$                                                               |
| <pre>extend adds all elements in one list to another list</pre>                 | s.extend(t)<br>t[1] = 0                             | $s \rightarrow [2, 3, 5, 6]$<br>t \rightarrow [5, 0]                                                              |
| <pre>addition &amp; slicing create new lists containing existing elements</pre> | a = s + [t]<br>b = a[1:]<br>a[1] = 9<br>b[1][1] = 0 | $s \rightarrow [2, 3]$<br>$t \rightarrow [5, 0]$<br>$a \rightarrow [2, 9, [5, 0]]$<br>$b \rightarrow [3, [5, 0]]$ |

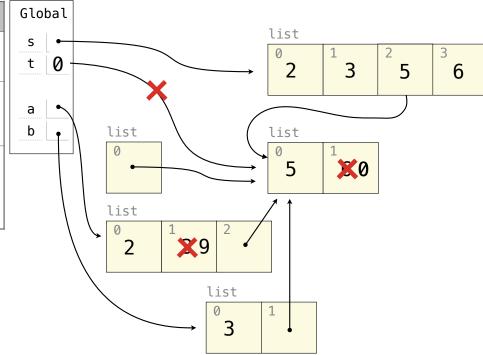

## Assume that before each example below we execute:

| Operation                                                                     | Example                                             | Result                                                                                                    |
|-------------------------------------------------------------------------------|-----------------------------------------------------|----------------------------------------------------------------------------------------------------|
| <pre>append adds one element to a list</pre>                                  | s.append(t)<br>t = 0                                | s → [2, 3, [5, 6]]<br>t → 0                                                                                       |
| <pre>extend adds all elements in one list to another list</pre>               | s.extend(t)<br>t[1] = 0                             | $s \rightarrow [2, 3, 5, 6]$<br>$t \rightarrow [5, 0]$                                                            |
| addition & slicing create new lists containing existing elements              | a = s + [t]<br>b = a[1:]<br>a[1] = 9<br>b[1][1] = 0 | $s \rightarrow [2, 3]$<br>$t \rightarrow [5, 0]$<br>$a \rightarrow [2, 9, [5, 0]]$<br>$b \rightarrow [3, [5, 0]]$ |
| The <b>list</b> function also creates a new list containing existing elements | t = list(s)<br>s[1] = 0                             | s → [2, 0]<br>t → [2, 3]                                                                                          |

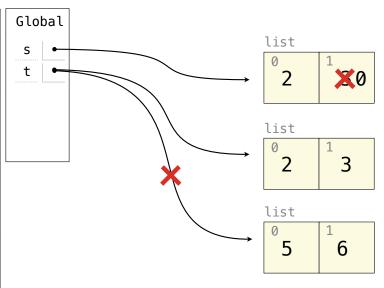

## Assume that before each example below we execute:

| Operation Operation                                                           | Example                                             | Result                                                                                                    |
|-------------------------------------------------------------------------------|-----------------------------------------------------|----------------------------------------------------------------------------------------------------|
| <pre>append adds one element to a list</pre>                                  | s.append(t)<br>t = 0                                | s → [2, 3, [5, 6]]<br>t → 0                                                                                       |
| <pre>extend adds all elements in one list to another list</pre>               | s.extend(t)<br>t[1] = 0                             | $s \rightarrow [2, 3, 5, 6]$<br>t \rightarrow [5, 0]                                                              |
| addition & slicing create new lists containing existing elements              | a = s + [t]<br>b = a[1:]<br>a[1] = 9<br>b[1][1] = 0 | $s \rightarrow [2, 3]$<br>$t \rightarrow [5, 0]$<br>$a \rightarrow [2, 9, [5, 0]]$<br>$b \rightarrow [3, [5, 0]]$ |
| The <b>list</b> function also creates a new list containing existing elements | t = list(s)<br>s[1] = 0                             | s → [2, 0]<br>t → [2, 3]                                                                                          |
| <pre>slice assignment replaces a slice with new values</pre>                  | s[0:0] = t<br>s[3:] = t<br>t[1] = 0                 |                                                                                                    |

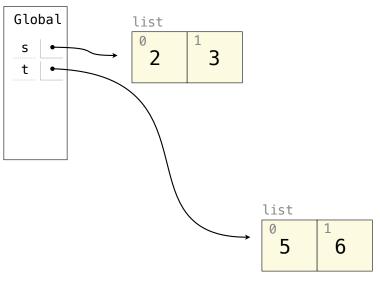

## Assume that before each example below we execute:

| Operation Operation                                                           | Example                                             | Result                                                                                                    |
|-------------------------------------------------------------------------------|-----------------------------------------------------|----------------------------------------------------------------------------------------------------|
| <pre>append adds one element to a list</pre>                                  | s.append(t)<br>t = 0                                | $s \rightarrow [2, 3, [5, 6]]$<br>t \rightarrow 0                                                                 |
| <pre>extend adds all elements in one list to another list</pre>               | s.extend(t)<br>t[1] = 0                             | $s \rightarrow [2, 3, 5, 6]$<br>$t \rightarrow [5, 0]$                                                            |
| addition & slicing create new lists containing existing elements              | a = s + [t]<br>b = a[1:]<br>a[1] = 9<br>b[1][1] = 0 | $s \rightarrow [2, 3]$<br>$t \rightarrow [5, 0]$<br>$a \rightarrow [2, 9, [5, 0]]$<br>$b \rightarrow [3, [5, 0]]$ |
| The <b>list</b> function also creates a new list containing existing elements | t = list(s)<br>s[1] = 0                             | s → [2, 0]<br>t → [2, 3]                                                                                          |
| <pre>slice assignment replaces a slice with new values</pre>                  | s[0:0] = t<br>s[3:] = t<br>t[1] = 0                 | $s \rightarrow [5, 6, 2, 5, 6]$<br>$t \rightarrow [5, 0]$                                                         |

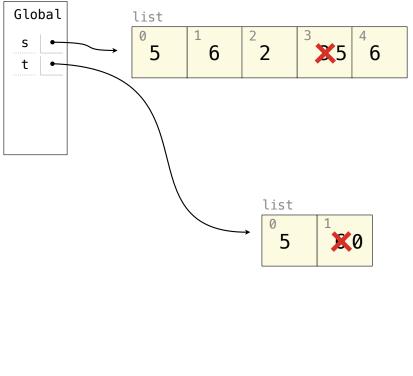

# Assume that before each example below we execute:

| Operation                                                                               | Example                   | Result                                              |
|-----------------------------------------------------------------------------------------|---------------------------|-----------------------------------------------------|
| <pre>pop removes &amp; returns the last element</pre>                                   | t = s.pop()               | s → [2]<br>t → 3                                    |
| remove removes the first element equal to the argument                                  | t.extend(t) t.remove(5)   | $s \rightarrow [2, 3]$<br>$t \rightarrow [6, 5, 6]$ |
| <pre>slice assignment can remove elements from a list by assigning [] to a slice.</pre> | s[:1] = []<br>t[0:2] = [] | s → [3]<br>t → []                                   |

# Lists in Lists in Environment Diagrams

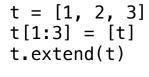

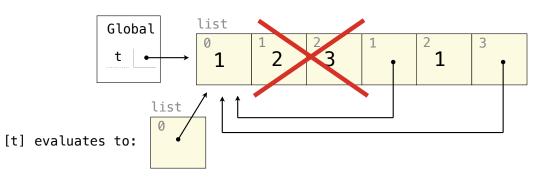

[1, [...], 1, [...]]

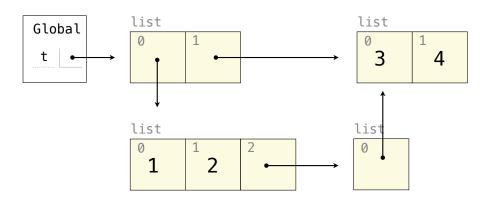

[[1, 2, [[3, 4]]], [3, 4]]